## **xjCharts Editor**

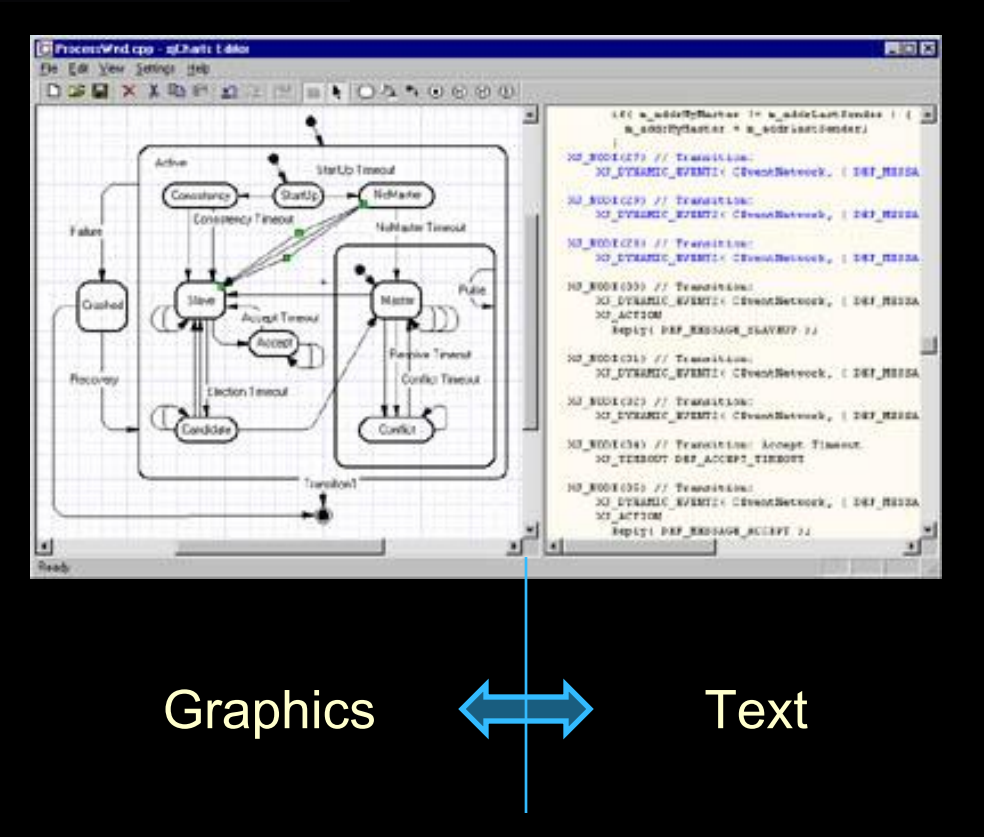

- You just share your source file between your DE and xjCharts Editor
- Two synchronized views on source: graphics and text – edit either
- Development platform: Win32

© 1999 Experimental Object Technologies www.xjtek.com